プログラム 01 疾病診断用プログラム 管理医療機器 汎用画像診断装置ワークステーション用プログラム JMDN 70030012

ザイオキューブ

## 【形状・構造及び原理等】

概要

本プログラムは X 線コンピュータ断層撮影装置(CT)、磁気共鳴画 像装置(MRI)等で得られた情報を処理して診療のために提供する プログラムである。本プログラムは汎用 PC にインストールして使 用する。

#### 【使用目的又は効果】

画像診断装置等で収集された画像や情報に対し、各種処理を行 い処理後の画像や情報を表示し、診療のために提供すること。

## 【使用方法等】

1. 本プログラムは、インストール先となる汎用 PC 等に付属の取 扱説明書等にて、以下の仕様を満たすことを確認の上、オンラ インマニュアルに従ってインストールして使用すること。汎用 PC 等は、患者環境外に設置すること。

\*◆汎用 PC の仕様

インストール可能な汎用 PC 及び組み合わせる画像表示モニ  $4-$ 

安全性:JIS C 62368-1 又は JIS C 6950-1 適合 EMC: CISPR 32/CISPR 24

\*◆汎用 PC 性能

OS:Windows 7 SP1(64bit)、Windows 8(64bit)、Windows 8.1 (64bit)、Windows 10(64bit)、Windows11(64bit) CPU:2 コア以上 HDD(空き容量):4GB 以上 メモリ:4GB 以上

#### ◆画像表示モニター

サイズ:1024 x 768 ピクセル以上

2. 使用方法

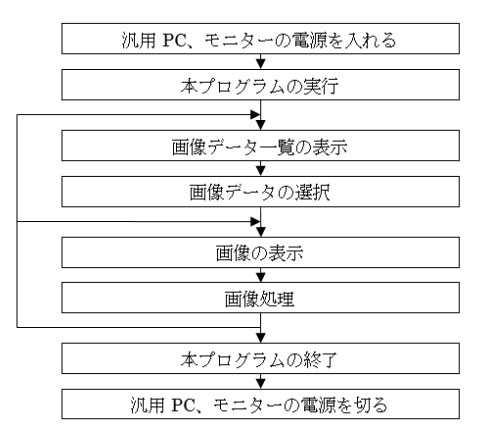

## 【使用上の注意】

- 1. マニュアルにより使用方法を十分理解してから使用すること。
- 2. 本プログラムは放射線画像に専門的な知識を有し、原画像のモ ダリティ固有の画像収集の方法と制約、それに続く画像処理技 術、画像表示技術に精通している医師および技師(以下、「使 用者」という)が使用し、診断に有用な情報を得るために使用

することを意図し、一般的に受け入れられた放射線画像の評価 法を補強することを意図している。意図した目的以外に使用し ないこと。

本プログラムは、診断、治療計画、その他患者のケアに影響を 与える可能性のある決定の第一義的手段として用いられては ならない。すべての第一義的な診断は、原画像により行わなけ ればならない。本プログラムで作成された画像、本プログラム を用いて計測された結果は、不適切な使用方法等の多くの要因 により、実際と差異が生じる可能性がある。本プログラムで作 成された画像、それにより計測された結果を診断に利用する場 合は、臨床所見、他の画像と組み合わせる等総合的に診断し、 使用者の責任で利用すること。また、マニュアルに記載の注意 事項に注意すること。

- 3. 正確で最適な画像を得るためには、正しい位置情報、患者識別 を含む画像収集から表示までのすべての手順が適切に実施さ れる必要がある。生成された画像が使用目的に合致しているか どうかの判断は、使用者の責任において行うこと。
- 4. モニターで読影を行う場合は、フィルム診断との差異を認識し た上で、使用者の責任で実施すること。また、画面の輝度やコ ントラストの設定が適切な状態で使用すること。
- 5. 液晶モニターは特性上、画面上に小さな輝点または黒点が現れ る場合がある。これらが現れた場合は、液晶モニターの問題な のか、画像上の情報なのかを確認して使用すること。
- 6. 患者情報、検査情報の入力・修正等は、使用者の責任で実施す ること。
- 7. 画像、検査情報、計測等の結果が重なり、それらが判読できな い場合があるので、それらを移動又は非表示にすることにより 誤読を防止すること。

#### 【取扱い上の注意】

- 1. 本プログラムを使用する場合は、使用許諾契約の条件に従うこ と。
- 2. 本プログラムの法定表示は、本プログラムの起動後、ファンク ション F1 キーを押下することで表示される。
- 3. 本プログラムには梱包箱が存在せず、標準バーコード(GS1/JAN コード)は表示されていないため、必要な場合は製造販売業者 に問い合わせること。

## 【保守・点検に係る事項】

- 1. 汎用 PC、画像表示モニター等の使用及び保守の管理責任は、 使用者が負うこと。
- 2. 使用者の責任において、データの保護のために次の事項を実施 すること。
	- ① ネットワークセキュリティ対策(ウイルス、スパイウェ ア対策、データの漏洩防止)をとること。
	- ② ネットワークの安全性を確保し、ネットワーク障害(ト ラフィックに関わるパフォーマンス障害を含む)による データ消失等を防止すること。
	- ③ データのバックアップを適切に行うこと。装置の故障に より、データを喪失する(アクセスできなくなる場合、 圧縮したデータが元に戻せない場合も含む)、または不正 になる可能性がある。定期的にバックアップをとること。
	- ④ 記録したバックアップの媒体、データを記録した CD 等の 媒体は、媒体が要求する保管条件にて保管すること。
	- ⑤ 記録した媒体を廃棄する場合は、個人情報を消去するな ど必要な措置を実施すること。

# 【製造販売業者及び製造業者の氏名又は名称等】

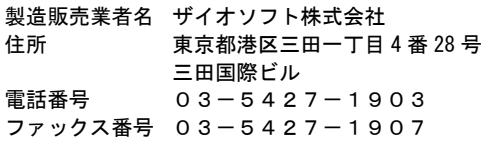

製造業者名 ザイオソフト株式会社

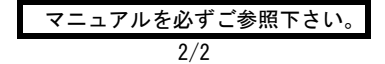